## **Termineingabe im Online-Veranstaltungskalender**

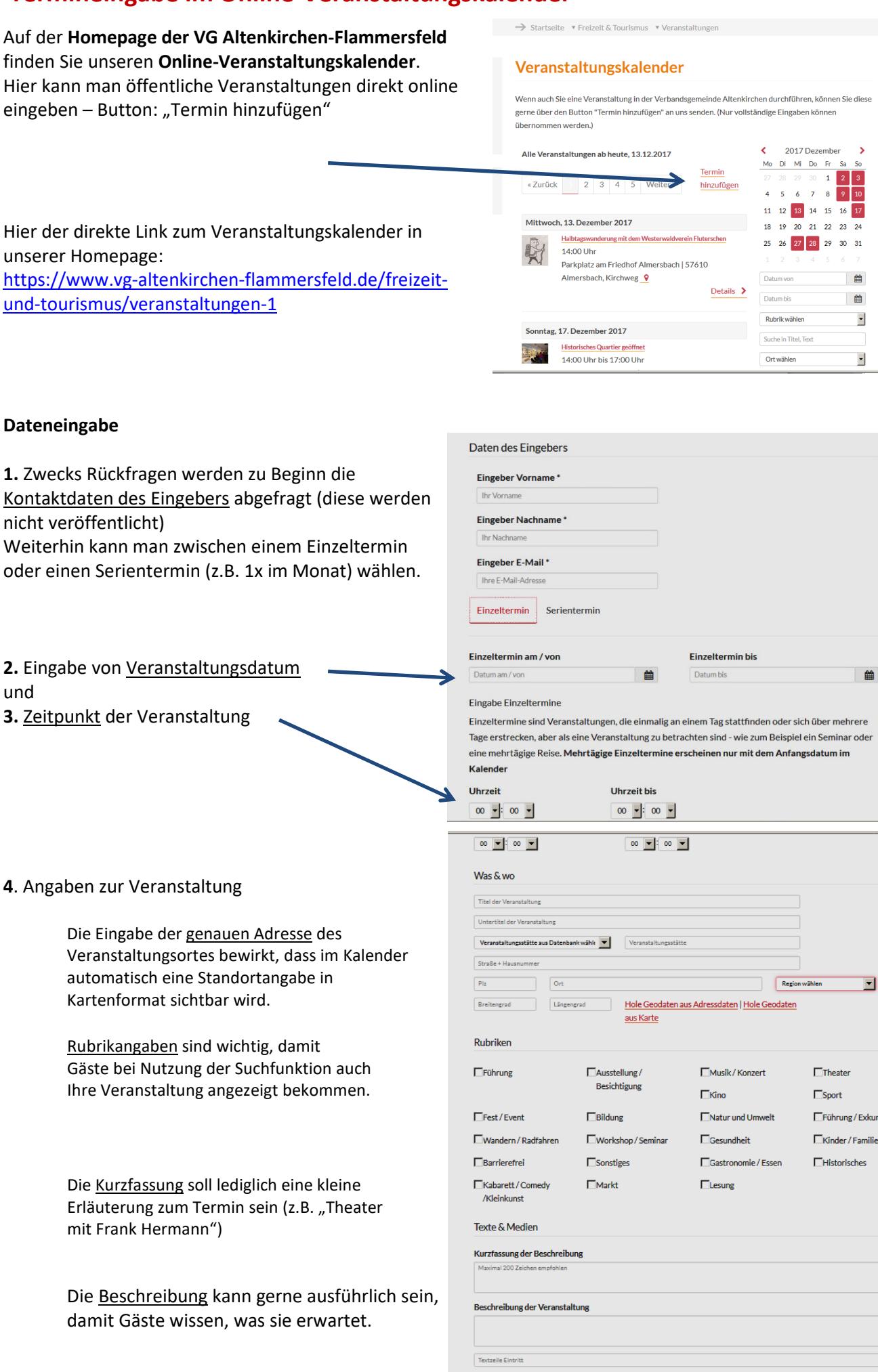

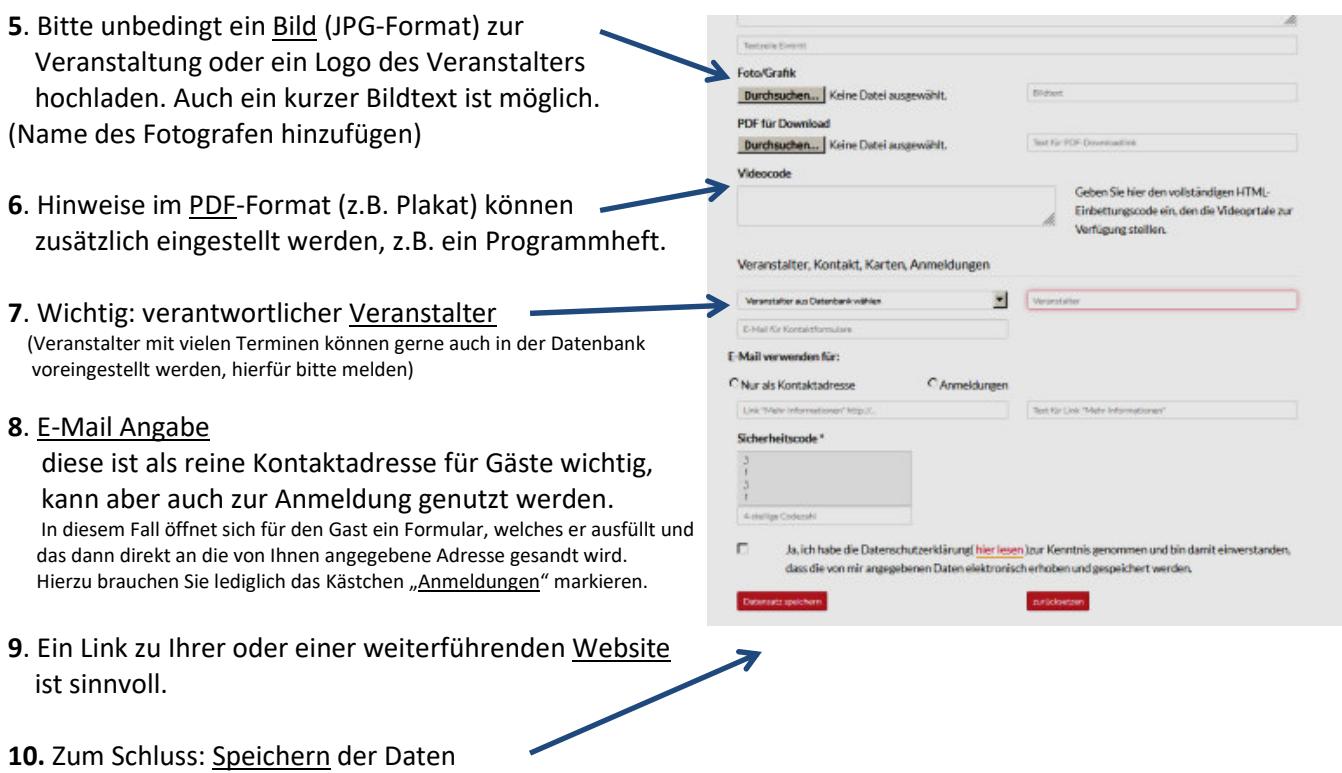

Nach Eingabe bekommen wir automatisch eine E-Mail und können den Termin freistellen. Auch Sie erhalten eine automatische E-Mail mit der Sie Ihren Termin auch jederzeit ändern oder ergänzen können.

**Wer viele Veranstaltungen durchführt**, kann dies auch über einen eigenen Zugang tun. Dies hat den Vorteil, dass die Termine von Ihnen übersichtlich verwaltet werden können und z.B. für ähnliche Termine kopiert werden können.

Veranstalter, welche Online-Tickets anbieten, können Seitenbesucher übrigens auch direkt über einen Button "Tickets online" und dem entsprechenden Link dorthin leiten. Bei Interesse an diesem **User-Zugang** setzen Sie sich bitte mit Unterzeichnerin in Verbindung, dann senden wir Ihnen die notwendigen Zugangsdaten zu.

Wir würden uns freuen, wenn Sie Ihren neuen Termin **(nur öffentliche Veranstaltungen, keine internen Vereinssitzungen u.ä.!)** in unseren Kalender eingeben würden, damit unsere MitbürgerInnen und Gäste davon erfahren.

Bei Fragen helfen wir Ihnen gerne weiter. Bitte zögern Sie nicht und melden sich einfach per Telefon oder E-Mail.

Cornelia Obenauer Fachbereich 1 - Organisation/Tourismus Tel: 02681-85 249 Fax: 02681-85 449 E-Mail: cornelia.obenauer@vg-ak-ff.de

Verbandsgemeindeverwaltung Altenkirchen - Flammersfeld Rheinstr. 17 57632 Flammersfeld Homepage: www.vg-altenkirchen.de